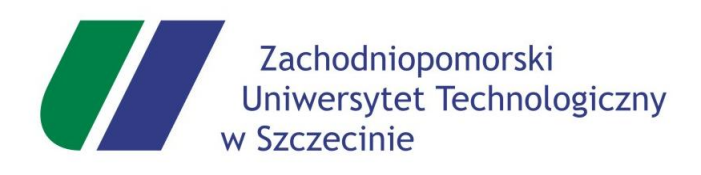

Wydział Informatyki kierunek studiów: Informatyka specjalność: Systemy komputerowe i oprogramowanie

Praca dyplomowa magisterska

# **PRZYKŁAD TYTUŁU PRACY DYPLOMOWEJ LUB MAGISTERSKIEJ ZAPISANEJ W KILKU LINIJKACH**

### **EXAMPLE OF A THESIS OR MASTER'S THESIS TITLE WRITTEN OVER SEVERAL LINES**

### **Tomasz Nowak**

nr albumu: **xxx123**

Opiekun:

### **prof. dr hab. inż. Jan Kowalski**

Katedra Metod Sztucznej Inteligencji i Matematyki Stosowanej

Szczecin, 2025

### Streszczenie

W tym miejscu trzeba napisać streszczenie pracy w języku polskim. Zawiera krótką charakterystykę dziedziny, przedmiotu i wyników zaprezentowanych w pracy. Maksymalnie 1/2 strony.

**słowa kluczowe:** np. informatyka, sterowanie, grafika komputerowa

## Abstract

The abstract's purpose, which should not exceed 150 words, is to provide sufficient information to allow potential readers to decide on the thesis's relevance—a maximum of half the page.

**keywords:** e.g.: computer science, control, computer graphics

# <span id="page-4-0"></span>Spis treści

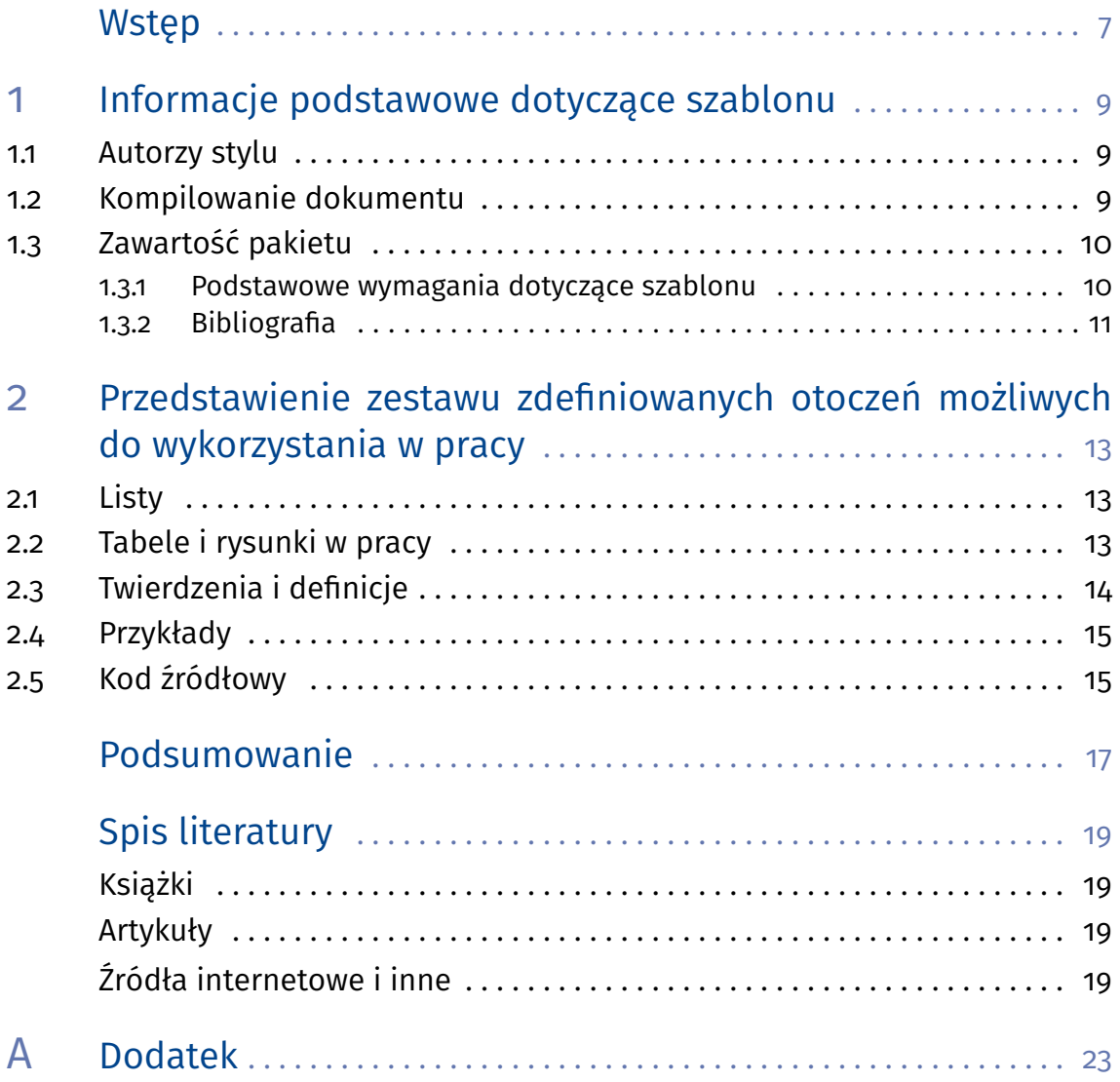

# Wstęp

Wstęp powinien być nie dłuższy niż 2 strony. Najlepiej napisać go dopiero, gdy praca jest już skończona i wszystkie jej części spisane.

Wstęp powinien zawierać:

- 1. Opis dziedziny jakiej dotyczy praca, ze wskazaniem, że temat pracy jest ważny, bieżący, itp.
- 2. Jaki problem z dziedziny się rozwiązuje.
- 3. Cel i teza pracy
- 4. W jaki sposób cel zostanie osiągnięty a tez potwierdzona.
- 5. Struktura pracy.

# <span id="page-8-0"></span>1. Informacje podstawowe dotyczące szablonu

Niniejszy szablon przeznaczony jest do utrzymania spójnego wyglądu prac dyplomowych na Wydziale Informatyki Zachodniopomorskiego Uniwersytetu Technologicznego w Szczecinie. Na bazie niniejszego szablonu przygotowywane są podręczniki, skrypty i monografie wydziałowe.

#### **1.1 Autorzy stylu**

<span id="page-8-1"></span>Niniejszy szablon powstał na bazie szablonu<sup>[1](#page-8-3)</sup> o nazwie "The Legrand Orange Book". Autorzy pierwotnego stylu to:

- Mathias Legrand (legrand.mathias@gmail.com)
- Vel (vel@latextemplates.com).

Późniejsze zmiany na potrzeby stylu Wydziału Informatyki zostały wprowadzone przez Joannę Kołodziejczyk (jkolodziejczyk@zut.edu.pl). Wizualna strona stylu jest konsensusem uzyskanym w wyniku prac zespołu:

- Anna Barcz
- Marcin Korzeń
- Mirosław Łazoryszczak
- Piotr Piela

Niniejszy styl jest udostępniony na zasadach licencji CC BY-NC-SA 3.0 ([http://](http://creativecommons.org/licenses/by-nc-sa/3.0/) [creativecommons.org/licenses/by-nc-sa/3.0/](http://creativecommons.org/licenses/by-nc-sa/3.0/)).

#### **1.2 Kompilowanie dokumentu**

<span id="page-8-2"></span>Do kompilacji wykorzystać należy procesor *pdflatex*.

Ten szablon wykorzystuje pakiet - menedżer spisu literatury o nazwie *biber*[2](#page-8-4) , który jest dostępny w wielu popularnych środowiskach programistycznych dla LAT<sub>EX</sub>.

Najpewniejszym sposobem na poprawną kompilację jest wykonanie jej z wiersza poleceń następującą sekwencją rozkazów:

```
1 pdflatex main
```
- $2$  biber main
- $3$  pdflatex main

<span id="page-8-4"></span><span id="page-8-3"></span><sup>1</sup><http://www.LaTeXTemplates.com> <sup>2</sup><http://biblatex-biber.sourceforge.net>

```
4 pdflatex main
```
**Algorytm 1.1**: Skrypt kompilujący

Szablon wykorzystuje również rozliczne pakiety, które mogą wymagać zaktualizowane do najnowszych wersji. Rekomendowane jest więc, by utrzymywać swoją wersję dystrybucji LATEXw najnowszej wersji.

### **1.3 Zawartość pakietu**

<span id="page-9-0"></span>Pakiet ze stylem zawiera pliki tekstowe z zawartością przykładowej pracy , czyli w tym wypadku niniejszego przewodnika oraz pliki konfiguracyjne. W tabeli [1.1](#page-9-2) znajduje się lista plików wraz z ich krótkim opisem.

<span id="page-9-2"></span>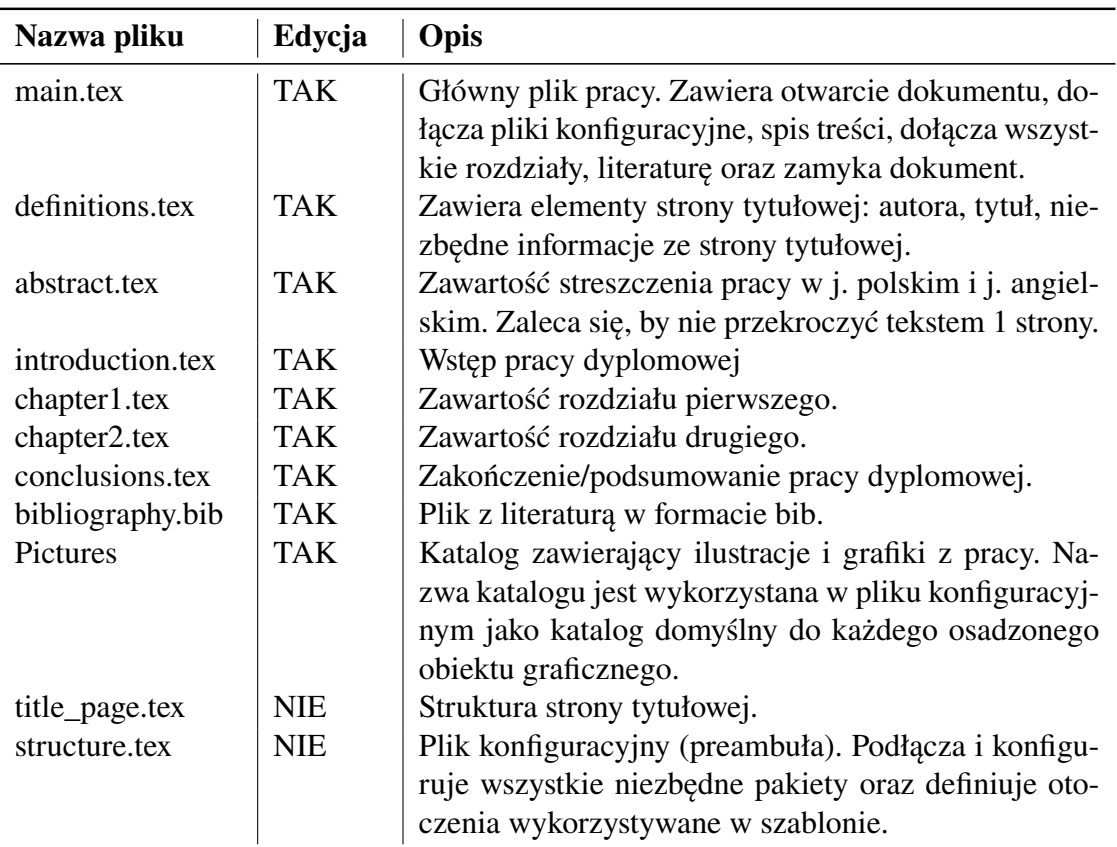

#### Tabela 1.1: Pliki w pakiecie szablonu

#### **1.3.1 Podstawowe wymagania dotyczące szablonu**

<span id="page-9-1"></span>Praca ma ustawiony format wielkości strony A4, w pliku *structure.tex* w konfiguracji pakietu **geometry**. Przygotowana jest do druku dwustronnego. Ustawiony jest 1cm margines na oprawę.

**UWAGA!** Każdy rozdział zaczyna się na stronie nieparzystej

#### 11 1. Informacje podstawowe dotyczące szablonu

#### **1.3.2 Bibliografia**

<span id="page-10-0"></span>Po zaktualizowaniu pliku z literaturą należy dokonać kompilacji z użyciem procesora *biber* a nie standardowego *Bibtex*. Następnie dwukrotnie skompilować z użyciem *pdflatex*, aby zmiany były widoczne. Pakiet do zarządzania bibliografią to *biblatex*. Jego konfiguracja jest dostępna w pliku *structure.tex*

Bibliografia w pracach dyplomowych ma format numeryczny, sortowanie alfabetyczne i jest podzielona na części: książki, artykuły i źródła internetowe i inne. Konfiguracja jest zapisana w niniejszym szablonie.

Tylko zacytowane prace znajdą się w spisie literatury. Nie należy tego zmieniać. Cytowanie odbywa się przez użycie polecenia  $\{$ iest następujący: [\[2\]](#page-18-4), [\[3\]](#page-18-5), [3], [\[1\]](#page-18-6), [\[4\]](#page-18-7).

# <span id="page-12-0"></span>2. Przedstawienie zestawu zdefiniowanych otoczeń możliwych do wykorzystania w pracy

Szablon definiuje różne otoczenia, z których może korzystać autor pracy dyplomowej. Takowe zostały opisane w niniejszym rozdziale. Jeżeli otoczenie jest zawarte w szablonie, to właśnie takie należy stosować. Jeżeli w ramach pracy zachodzi potrzeba korzystania z elementów nie ujętych w szablonie można je stosować dowolnie.

#### **2.1 Listy**

<span id="page-12-1"></span>Strukturę list wyliczeniowych poprawnie wykorzystywanych w języku polskim opisują słowniki. Oto fragment z poradnika <sjp.pwn.pl>. Podpunkty zdaniowe powinny się zaczynać wielką literą, a niezdaniowe małą. Jeśli podpunkt jest zdaniem, to zamykamy go kropką lub znakiem równoważnym, jeśli nie – przecinkiem lub średnikiem. Nagłówek listy powinien się kończyć dwukropkiem nawet wtedy, gdy następują po nim podpunkty zdaniowe, pisane wielką literą.

Listy numerowane wykorzystuje się, gdy kolejność elementów jest istotna:

- 1. element 1,
- 2. element 2,
- 3. element 34234.

Listy wypunktowane wykorzystuje się, gdy kolejność elementów jest istotna:

- osoba Alicja A,
- zwierzak kot Alicji,
- dom Alicji.

Jeżeli zamiast punktora lub wyliczenia istnieje potrzeba wykorzystania innego słowa jako wyliczenia,to możliwe jest stosowanie listy z nagłówkami (descriptions-definitions), **Nazwa** Opis;

**Słowo** Definicja; **Komentarz** Wywód.

#### **2.2 Tabele i rysunki w pracy**

<span id="page-12-2"></span>Tabele podpisuje się z góry. Ważne, że każdy element osadzony w treści pracy musi zostać przywołany w tekście np. w Tabeli: [2.1](#page-13-1) zaprezentowano wyniki eksperymentu

| Lek Odpowiedź 1 Odpowiedź 2 |       |
|-----------------------------|-------|
| Lek 1 $0.0003262$           | 0.562 |
| Lek 2 0.0015681             | 0.910 |
| Lek 3 $0.0009271$           | 0.296 |

<span id="page-13-1"></span>Tabela 2.1: Tabelka z wynikami eksperymentu 1

<span id="page-13-2"></span>Rysunki podpisywane są z dołu. Należy tak jak w tabeli w treści pracy odnieść się do etykiety rysunku, np. Rysunek [2.1](#page-13-2) przedstawia

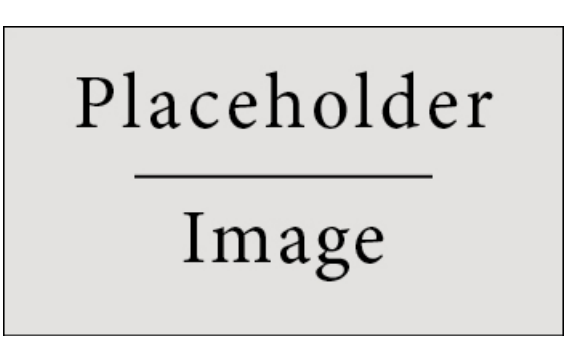

Rysunek 2.1: To jest przykład osadzania rysunków (źródło:), który może mieć długi podpis nawet na 10000000 00000 000000 00000 linijek.. 10000000 00000 000000 00000 linijek. 10000000 00000 000000 00000 linijek.

#### **2.3 Twierdzenia i definicje**

<span id="page-13-0"></span>W pracach o rozbudowanej części teoretycznej może istnieć potrzeba prezentowania twierdzeń i definicji. Poniżej przykłady stosowania odpowiednich otoczeń.

A oto twierdzenie składające się z kilku równań.

**Twierdzenie 2.3.1 – Tytuł twierdzenia.** In  $E = \mathbb{R}^n$  all norms are equivalent. It has the properties:

$$
|||x|| - ||y||| \le ||x - y|| \tag{2.1}
$$

$$
||\sum_{i=1}^{n} \mathbf{x}_i|| \le \sum_{i=1}^{n} ||\mathbf{x}_i|| \quad \text{where } n \text{ is a finite integer} \tag{2.2}
$$

Jest to twierdzenie składające się z tylko jednej linii.

**Twierdzenie 2.3.2** Zbiór  $\mathcal{D}(G)$  ma gęstość  $L^2(G)$ ,  $|\cdot|_0$ .

To jest przykład definicji. Definicja może być matematyczna lub może definiować koncepcję. Jeżeli w pracy wprowadza się nowe pojęcia najlepiej ująć je w formie definicji, co będzie spójnie akcentować taki fakt.

**Definicja 2.3.1 — Tytuł definicji.** Given a vector space  $E$ , a norm on  $E$  is an application, denoted  $|| \cdot ||$ , E in  $\mathbb{R}^+ = [0, +\infty[$  such that:

 $||\mathbf{x}|| = 0 \implies \mathbf{x} = \mathbf{0}$  (2.3)

 $||\lambda \mathbf{x}|| = |\lambda| \cdot ||\mathbf{x}||$  (2.4)

 $||\mathbf{x} + \mathbf{y}|| \le ||\mathbf{x}|| + ||\mathbf{y}||$  (2.5)

#### **2.4 Przykłady**

<span id="page-14-0"></span>W wielu pracach do przedstawionych idei prezentuje się przykłady. Na tą okoliczność przygotowano otoczenie *example*, które pomoże utrzymać spójny wygląd wszystkich przykładów.

Przykład może dotyczyć obliczeń lub prezentacji działania np. metody, algorytmu kodu, itp, itd.

**Przykład 2.1** Let  $G = \{x \in \mathbb{R}^2 : |x| < 3\}$  and denoted by:  $x^0 = (1, 1)$ ; consider the function:

$$
f(x) = \begin{cases} e^{|x|} & \text{si } |x - x^0| \le 1/2\\ 0 & \text{si } |x - x^0| > 1/2 \end{cases}
$$
 (2.6)

The function f has bounded support, we can take  $A = \{x \in \mathbb{R}^2 : |x - x^0| \le 1/2 + \epsilon\}$  for all  $\epsilon \in [0; 5/2 - \sqrt{2}]$ .  $\overline{2}$ [.

#### **Przykład 2.2 — Przykład krzyżowania.**

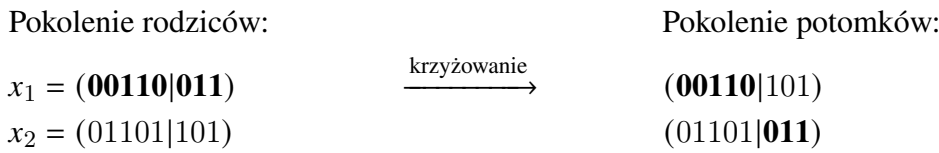

#### **2.5 Kod źródłowy**

<span id="page-14-1"></span>Jeżeli w pracy prezentowany jest kod źródłowy, to należy skorzystać z predefiniowanego i skonfigurowanego (w structure.tex) otoczenia lstlisting. Jeżeli autor chciałby umieścić w pracy pseudokod, to może posłużyć się wybranym przez siebie otoczeniem.

■

Zasada odwołania w tekście do algorytmu jest taka sama jak do tabeli i rysunku np. algorytm [2.1](#page-14-2) został opracowany na potrzeby...

```
_1 import numpy as np
2 \# change this value for a different result
3 celsius = 37.5
4
5 \# calculate fahrenheit
```
16 Szablon pracy dyplomowej inżynierskiej lub magisterskiej [. . . ]

```
6 fahrenheit = (celsius * 1.8) + 32
7 \text{ print} ('%0.1f degree Celsius is equal to %0.1f degree
      Fahrenheit ' %(celsius, fahrenheit))
8
\frac{1}{9} def incmatrix (genl1, genl2):
10 m = len (gen l 1)
n = len(gen12)12 M = None #to become the incidence matrix
13 VT = np. zeros ((n*m, 1), int) #zmienna ąźćł
14
\frac{15}{15} #compute the bitwise xor matrix
\begin{array}{c|c} \n\text{16} & \text{MI} = \text{bitxormatrix} \text{(gen1)}\n\end{array}17 M2 = np. triu (bitxormatrix (gen l2), 1)
18
_{19} for i in range (m-1):
20 for j in range (i+1, m):
\begin{bmatrix} 21 & | & 1 \end{bmatrix} [r, c] = np. where (M2 \implies M1[i,j])22 for k in range (len (r)):
\text{V}\text{T}\left[(i)*n + r[k]\right] = 1;\text{V}\text{T}\left[ (\text{i})\ast \text{n} + \text{c} [k] \right] = 1;\text{V}\text{T}\left[ (j) * \text{n} + \text{r}[k] \right] = 1;26 \text{VT}[(j)*n + c[k]] = 1;27
28 if M is None:
\mathbb{M} = np \cdot \text{copy} (VT)30 \quad e l s e :
M = np \cdot \text{concatenate}((M, VT), 1)32
33 return M
```
<span id="page-15-0"></span>**Algorytm 2.1**: Fragment algorytmu xxx

# Podsumowanie

Podsumowanie pracy powinno na maksymalnie dwóch stronach przedstawić główne wyniki pracy dyplomowej. Struktura zakończenia to:

- 1. Przypomnienie celu i hipotez
- 2. Co w pracy wykonano by cel osiągnąć (analiza, projekt, oprogramowanie, badania eksperymentalne)
- 3. Omówienie głównych wyników pracy
- 4. Jak wyniki wzbogacają dziedzinę
- 5. Zamknięcie np. poprzez wskazanie dalszych kierunków badań.

# <span id="page-18-0"></span>Spis literatury

### <span id="page-18-1"></span>**Książki**

- <span id="page-18-6"></span>[1] Leslie Lamport. *ETEX: A Document Preparation System.* Second. Addison-Wesley Publishing Company, 1994. ISBN: 0-201-52983-1.
- <span id="page-18-4"></span>[2] John Smith, Bob Budowniczy i Nowak Jan. *Book title*. 1 wyd. T. 3. 2. Szczecin: Publisher, sty. 2012, s. 123–200.

#### <span id="page-18-2"></span>**Artykuły**

<span id="page-18-5"></span>[3] James Smith. "Article title". W: 14.6 (mar. 2013), s. 1–8.

### <span id="page-18-3"></span>**Źródła internetowe i inne**

<span id="page-18-7"></span>[4] Donald Knuth. *Knuth: Computers and Typesetting*. url: http://www-cs[faculty.stanford.edu/~uno/abcde.html](http://www-cs-faculty.stanford.edu/~uno/abcde.html).

# Spis rysunków

2.1 [To jest przykład osadzania rysunków \(źródło:\), który może mieć długi podpis](#page-13-2) [nawet na 10000000 00000 000000 00000 linijek.. 10000000 00000 000000](#page-13-2) [00000 linijek. 10000000 00000 000000 00000 linijek.](#page-13-2) . . . . . . . . . . . . . . . . . . 14

# <span id="page-22-0"></span>A. Dodatek

*W dodatkach mogą znaleźć się większe fragmenty kodów źródłowych, instrukcje działania programów, specyfikacje opcji, z którymi wywołuje się program, większe dane tabelaryczne, specyfikacje oprogramowania, dłuższe opisy teoretyczne, itp.*

What is Lorem Ipsum? Lorem Ipsum is simply dummy text of the printing and typesetting industry. Lorem Ipsum has been the industry'es standard dummy text ever since the 1500s, when an unknown printer took a galley of type and scrambled it to make a type specimen book. It has survived not only five centuries, but also the leap into electronic typesetting, remaining essentially unchanged. It was popularised in the 1960s with the release of Letraset sheets containing Lorem Ipsum passages, and more recently with desktop publishing software like Aldus PageMaker including versions of Lorem Ipsum.

Why do we use it? It is a long established fact that a reader will be distracted by the readable content of a page when looking at its layout. The point of using Lorem Ipsum is that it has a more-or-less normal distribution of letters, as opposed to using 'Content here, content here', making it look like readable English. Many desktop publishing packages and web page editors now use Lorem Ipsum as their default model text, and a search for 'lorem ipsum' will uncover many web sites still in their infancy. Various versions have evolved over the years, sometimes by accident, sometimes on purpose (injected humour and the like).

Where does it come from? Contrary to popular belief, Lorem Ipsum is not simply random text. It has roots in a piece of classical Latin literature from 45 BC, making it over 2000 years old. Richard McClintock, a Latin professor at Hampden-Sydney College in Virginia, looked up one of the more obscure Latin words, consectetur, from a Lorem Ipsum passage, and going through the cites of the word in classical literature, discovered the undoubtable source. Lorem Ipsum comes from sections 1.10.32 and 1.10.33 of "de Finibus Bonorum et Malorum"(The Extremes of Good and Evil) by Cicero, written in 45 BC. This book is a treatise on the theory of ethics, very popular during the Renaissance. The first line of Lorem Ipsum, "Lorem ipsum dolor sit amet..", comes from a line in section 1.10.32.

The standard chunk of Lorem Ipsum used since the 1500s is reproduced below for those interested. Sections 1.10.32 an

What is Lorem Ipsum? Lorem Ipsum is simply dummy text of the printing and typesetting industry. Lorem Ipsum has been the industry's standard dummy text ever since the 1500s, when an unknown printer took a galley of type and scrambled it to make a type specimen book. It has survived not only five centuries, but also the leap into electronic typesetting, remaining essentially unchanged. It was popularised in the 1960s with the release of Letraset sheets containing Lorem Ipsum passages, and more recently with desktop publishing software like Aldus PageMaker including versions of Lorem Ipsum.

Why do we use it? It is a long established fact that a reader will be distracted by the readable content of a page when looking at its layout. The point of using Lorem Ipsum is that it has a more-or-less normal distribution of letters, as opposed to using 'Content here, content here', making it look like readable English. Many desktop publishing packages and web page editors now use Lorem Ipsum as their default model text, and a search for 'lorem ipsum' will uncover many web sites still in their infancy. Various versions have evolved over the years, sometimes by accident, sometimes on purpose (injected humour and the like).

Where does it come from? Contrary to popular belief, Lorem Ipsum is not simply random text. It has roots in a piece of classical Latin literature from 45 BC, making it over 2000 years old. Richard McClintock, a Latin professor at Hampden-Sydney College in Virginia, looked up one of the more obscure Latin words, consectetur, from a Lorem Ipsum passage, and going through the cites of the word in classical literature, discovered the undoubtable source. Lorem Ipsum comes from sections 1.10.32 and 1.10.33 of "de Finibus Bonorum et Malorum"(The Extremes of Good and Evil) by Cicero, written in 45 BC. This book is a treatise on the theory of ethics, very popular during the Renaissance. The first line of Lorem Ipsum, "Lorem ipsum dolor sit amet..", comes from a line in section 1.10.32.

The standard chunk of Lorem Ipsum used since the 1500s is reproduced below for those interested. Sections 1.10.32 anWhat is Lorem Ipsum? Lorem Ipsum is simply dummy text of the printing and typesetting industry. Lorem Ipsum has been the industry's standard dummy text ever since the 1500s, when an unknown printer took a galley of type and scrambled it to make a type specimen book. It has survived not only five centuries, but also the leap into electronic typesetting, remaining essentially unchanged. It was popularised in the 1960s with the release of Letraset sheets containing Lorem Ipsum passages, and more recently with desktop publishing software like Aldus PageMaker including versions of Lorem Ipsum.

Why do we use it? It is a long established fact that a reader will be distracted by the readable content of a page when looking at its layout. The point of using Lorem Ipsum is that it has a more-or-less normal distribution of letters, as opposed to using 'Content here, content here', making it look like readable English. Many desktop publishing packages and web page editors now use Lorem Ipsum as their default model text, and a search for 'lorem ipsum' will uncover many web sites still in their infancy. Various versions have evolved over the years, sometimes by accident, sometimes on purpose (injected humour and the like).

Where does it come from? Contrary to popular belief, Lorem Ipsum is not simply random text. It has roots in a piece of classical Latin literature from 45 BC, making it over 2000 years old. Richard McClintock, a Latin professor at Hampden-Sydney College in Virginia, looked up one of the more obscure Latin words, consectetur, from a Lorem Ipsum passage, and going through the cites of the word in classical literature, discovered the undoubtable source. Lorem Ipsum comes from sections 1.10.32 and 1.10.33 of "de Finibus Bonorum et Malorum"(The Extremes of Good and Evil) by Cicero, written in 45 BC. This book is a treatise on the theory of ethics, very popular during the Renaissance.

#### 25 A. Dodatek

The first line of Lorem Ipsum, "Lorem ipsum dolor sit amet..", comes from a line in section 1.10.32.

The standard chunk of Lorem Ipsum used since the 1500s is reproduced below for those interested. Sections 1.10.32 an